# ÉLECTROMAGNÉTISME

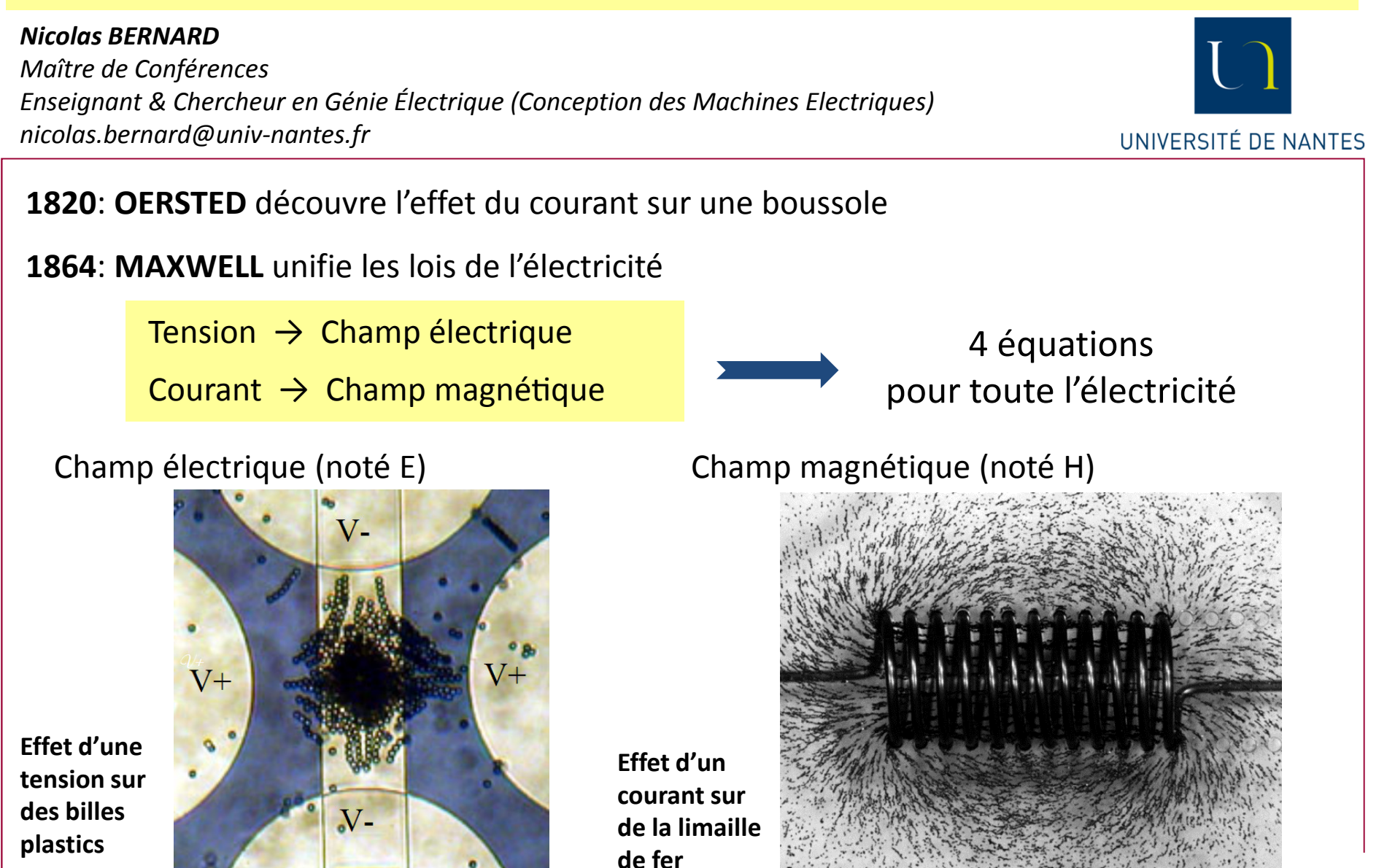

1

## I. La Matière et ses Propriétés

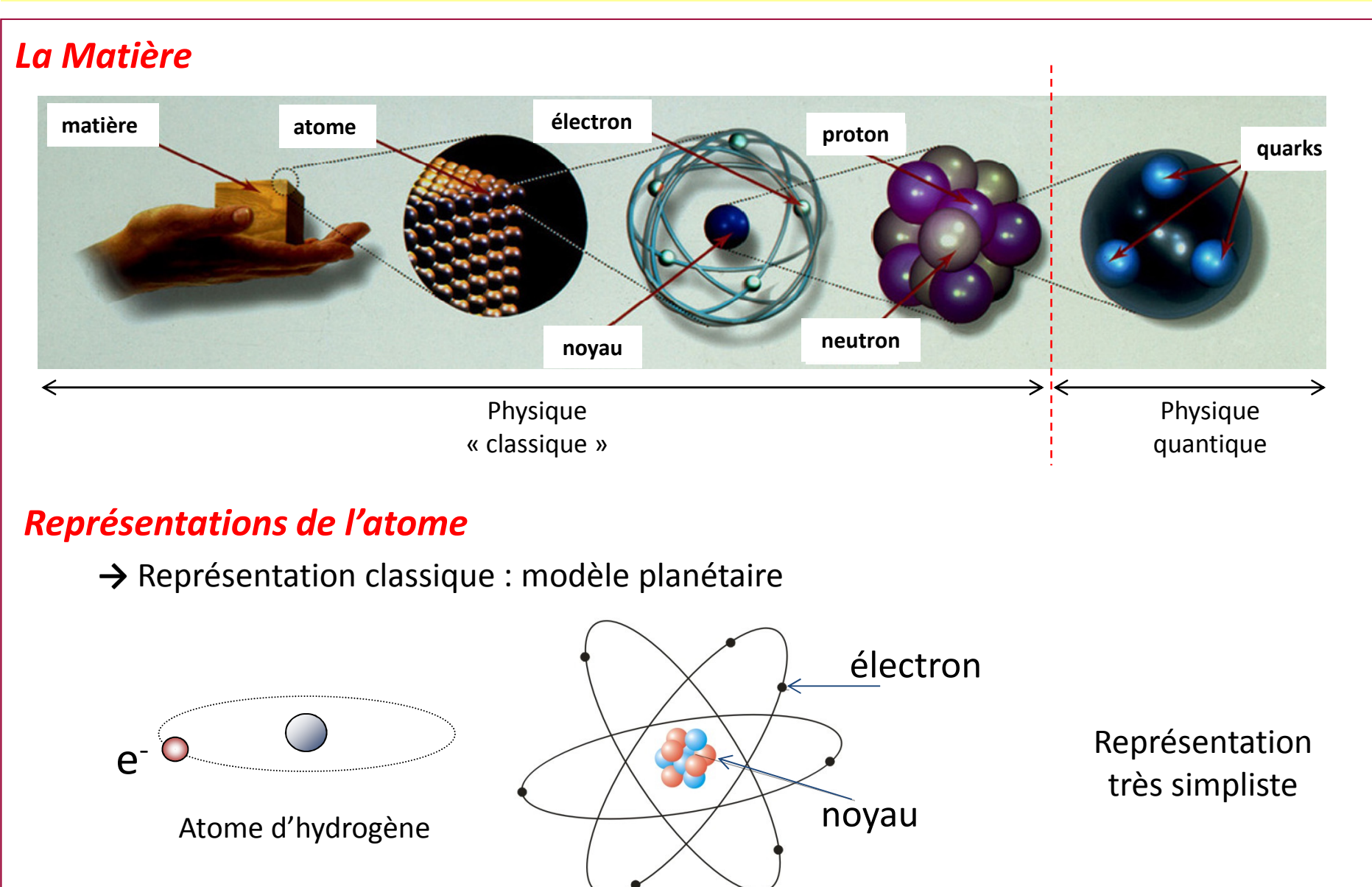

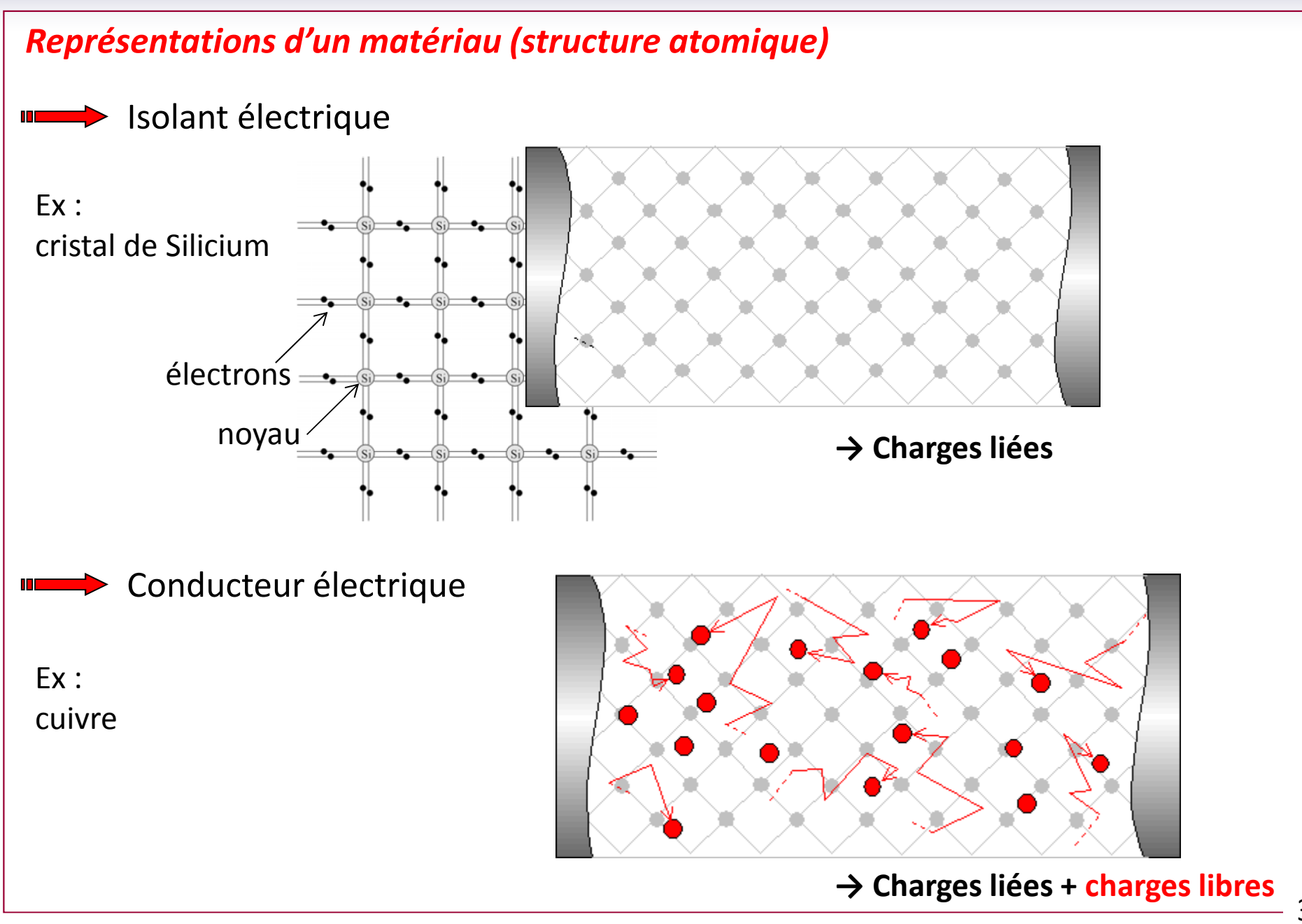

### Les 3 types de matériaux de l'électricité

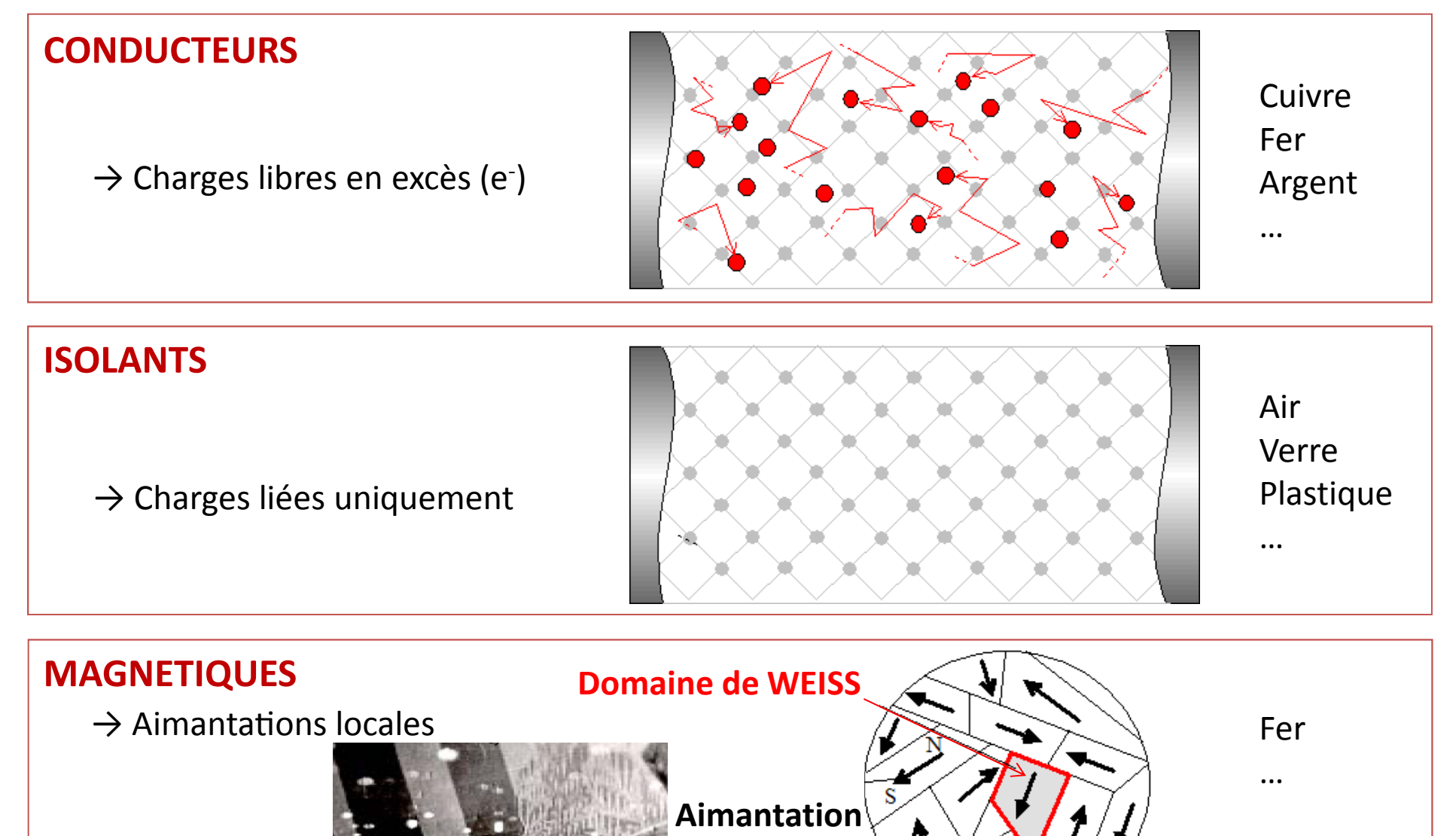

locale

## Représentation des Champs électrique et magnétique

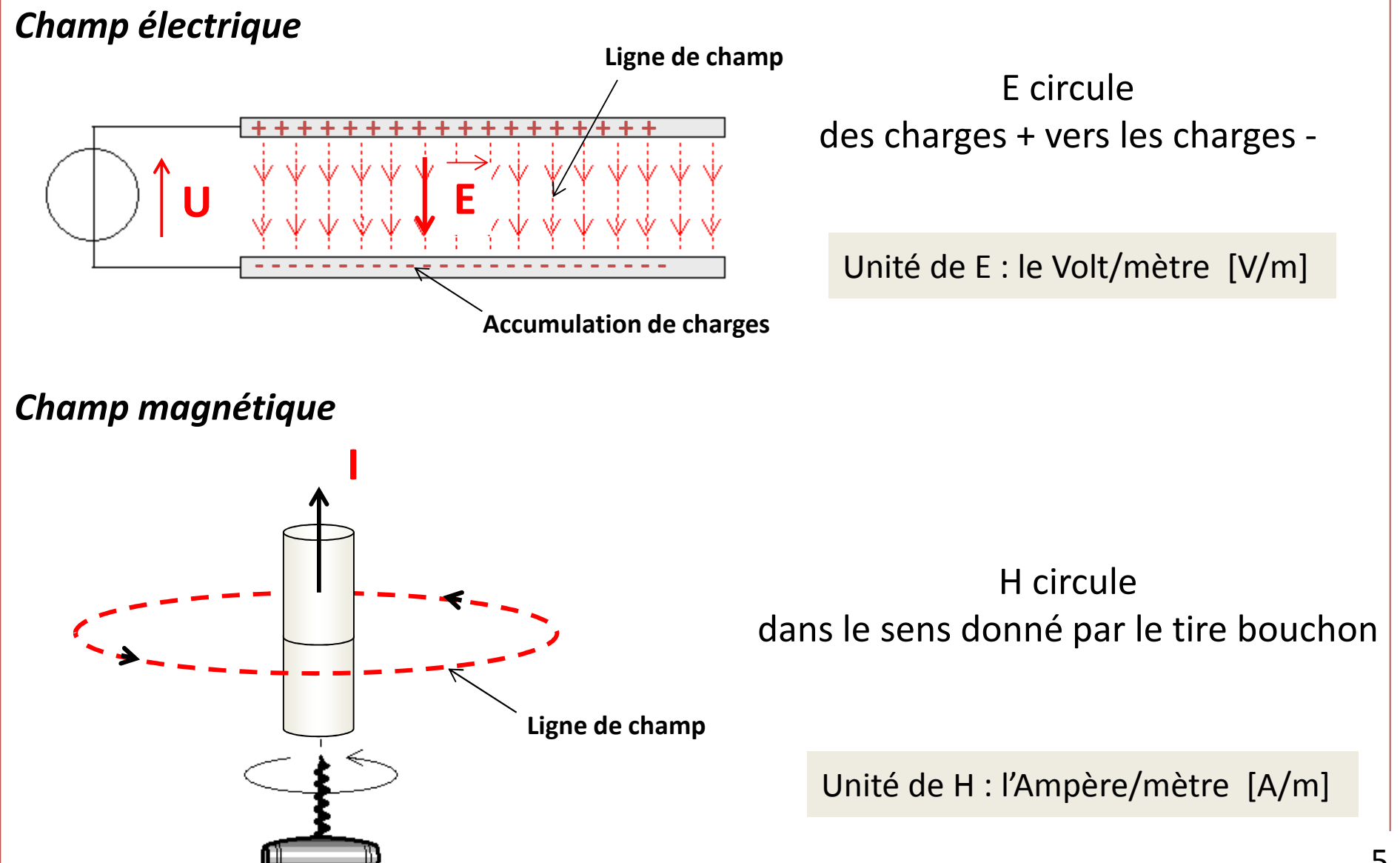

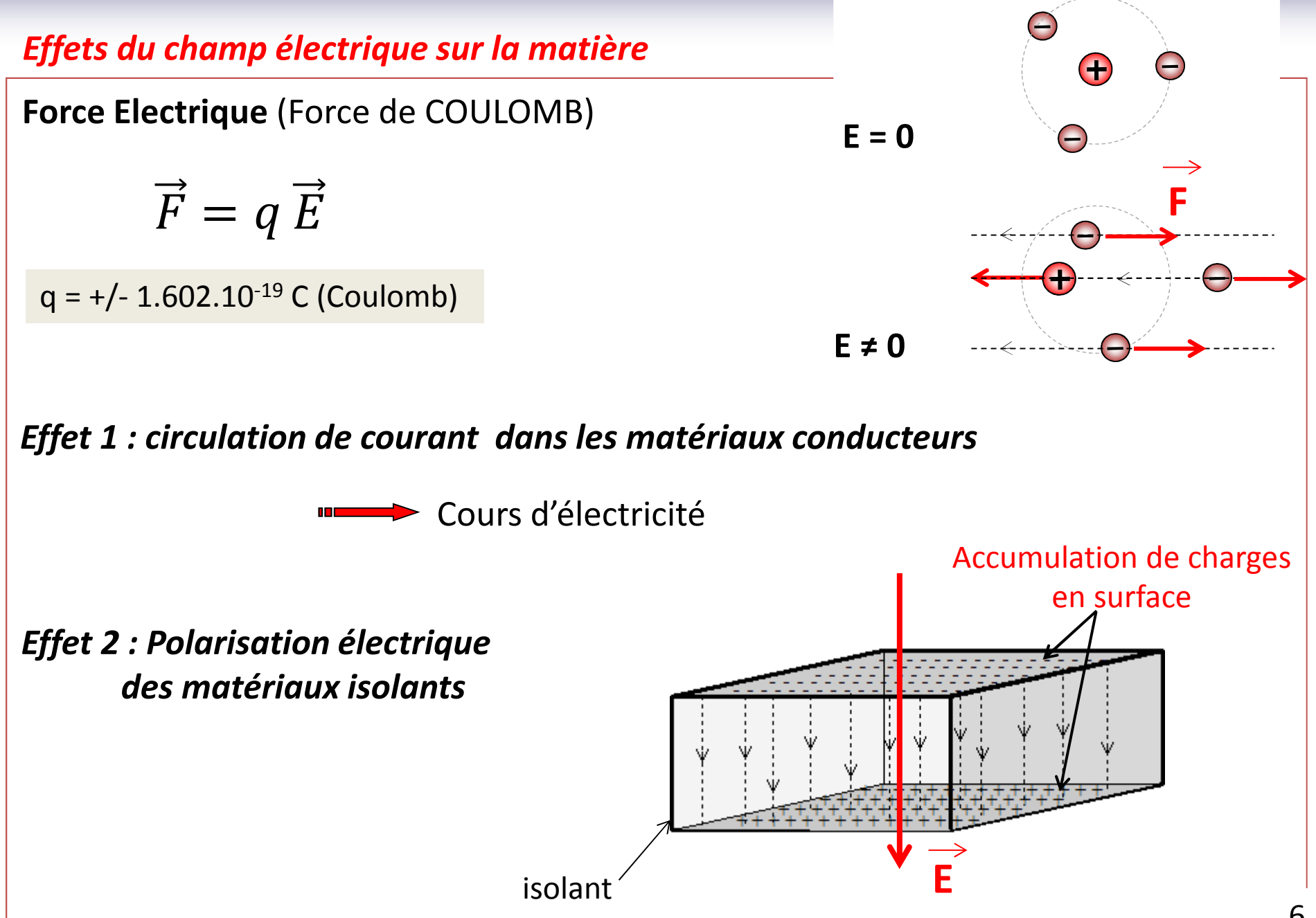

## Effets du champ magnétique sur la matière (AIMANTATION)

Champ nul  $\rightarrow$  aimantation globale nulle

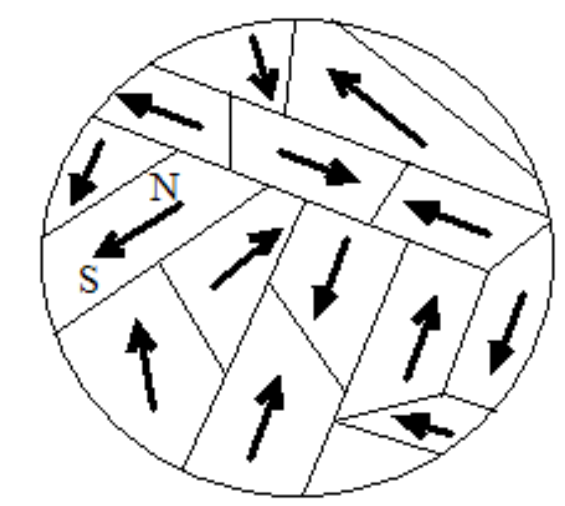

Champ  $H \rightarrow$  aimantation

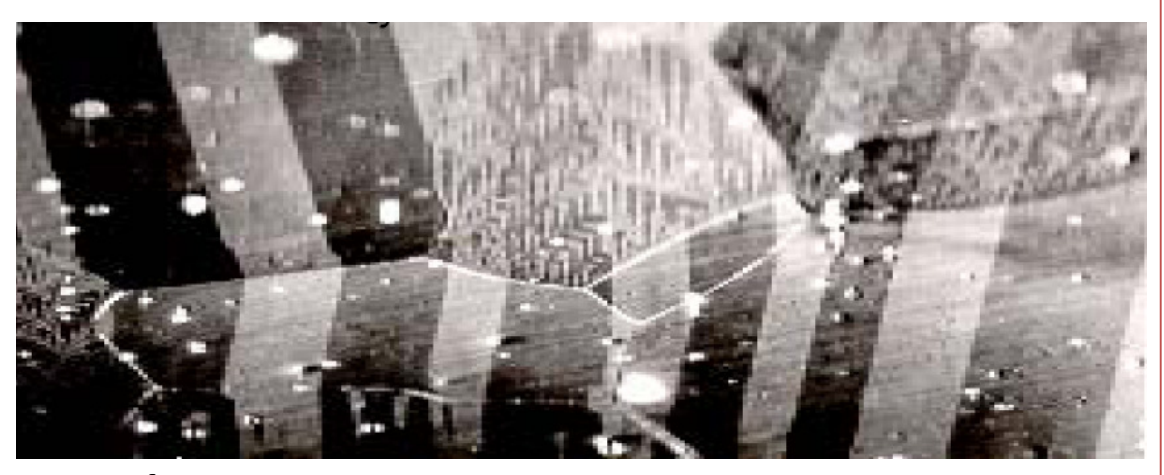

Échantillon de Fer vu au microscope

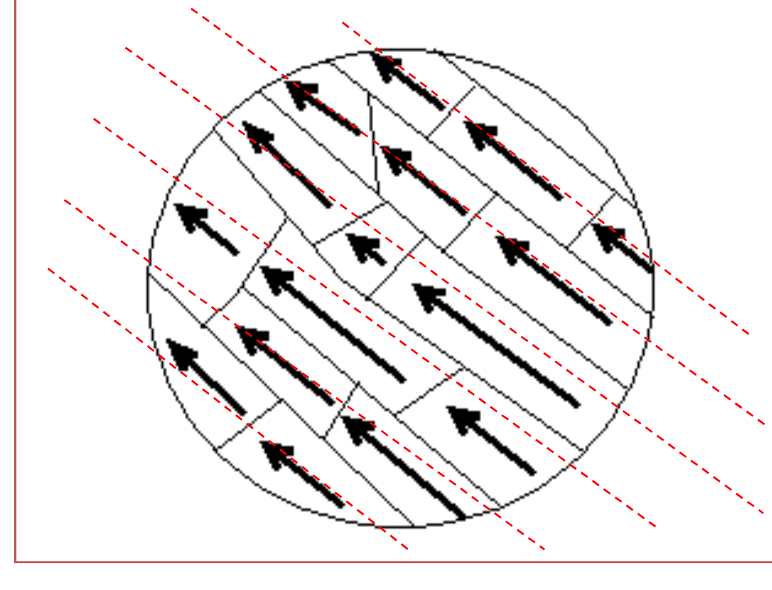

## 2. Le Champ Magnétique

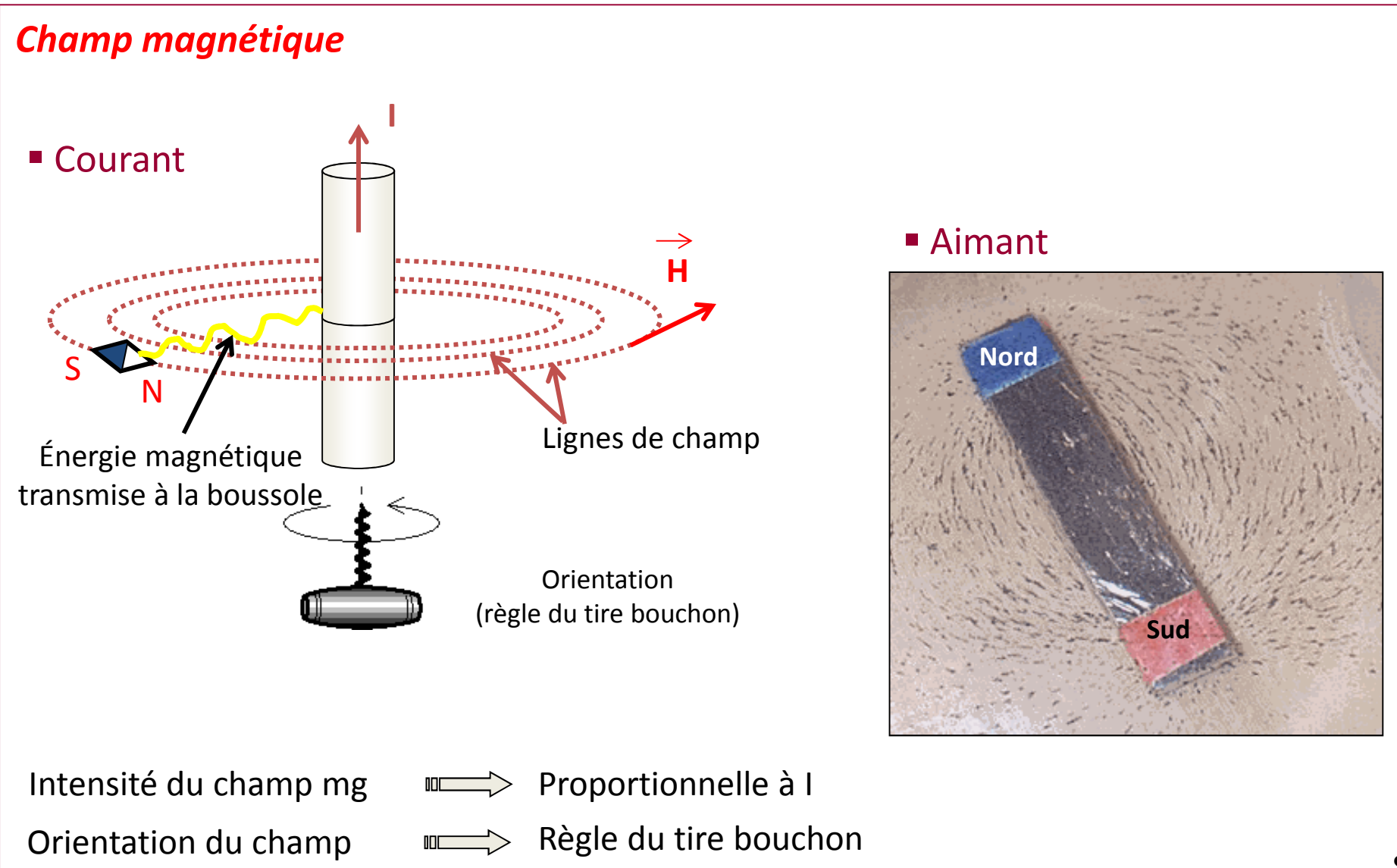

## L'aimantation (induction magnétique)

Effet produit par le champ magnétique sur la matière

Notation : BUnité : le Tesla [T]

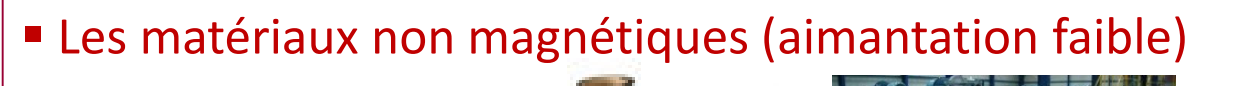

- air

- …

- plastic - cuivre

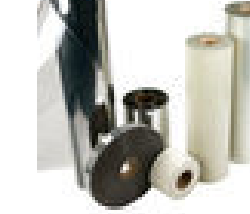

- 
- Les matériaux magnétiques doux (aimantation facile)

- les aciers (à base de fer)

Matériaux ferromagnétiquesUtilisés en Génie Électrique

■ Les matériaux magnétiques durs (aimantations permanents)

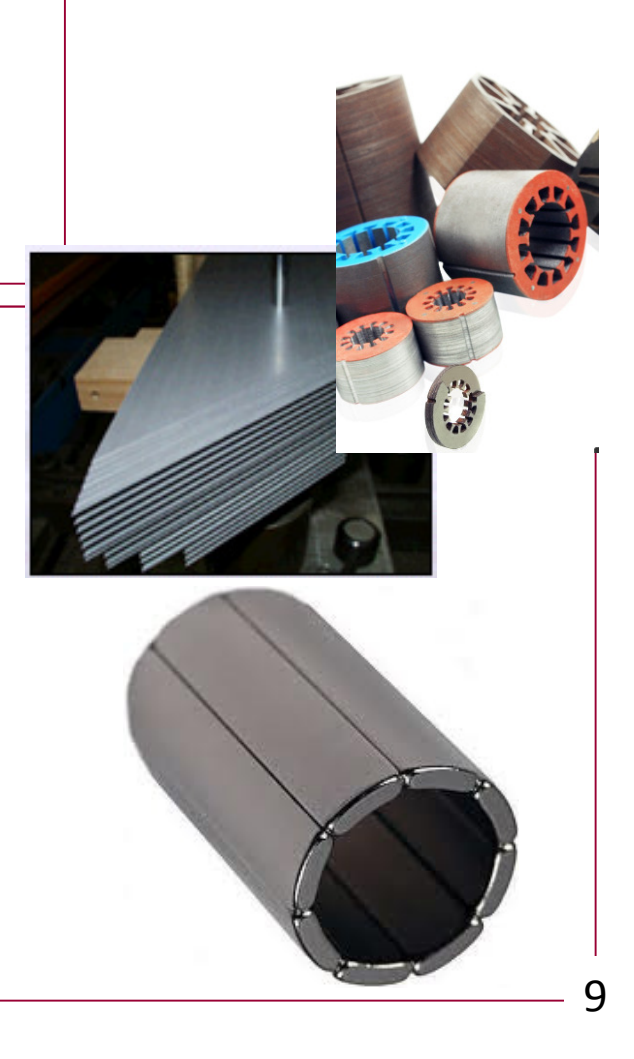

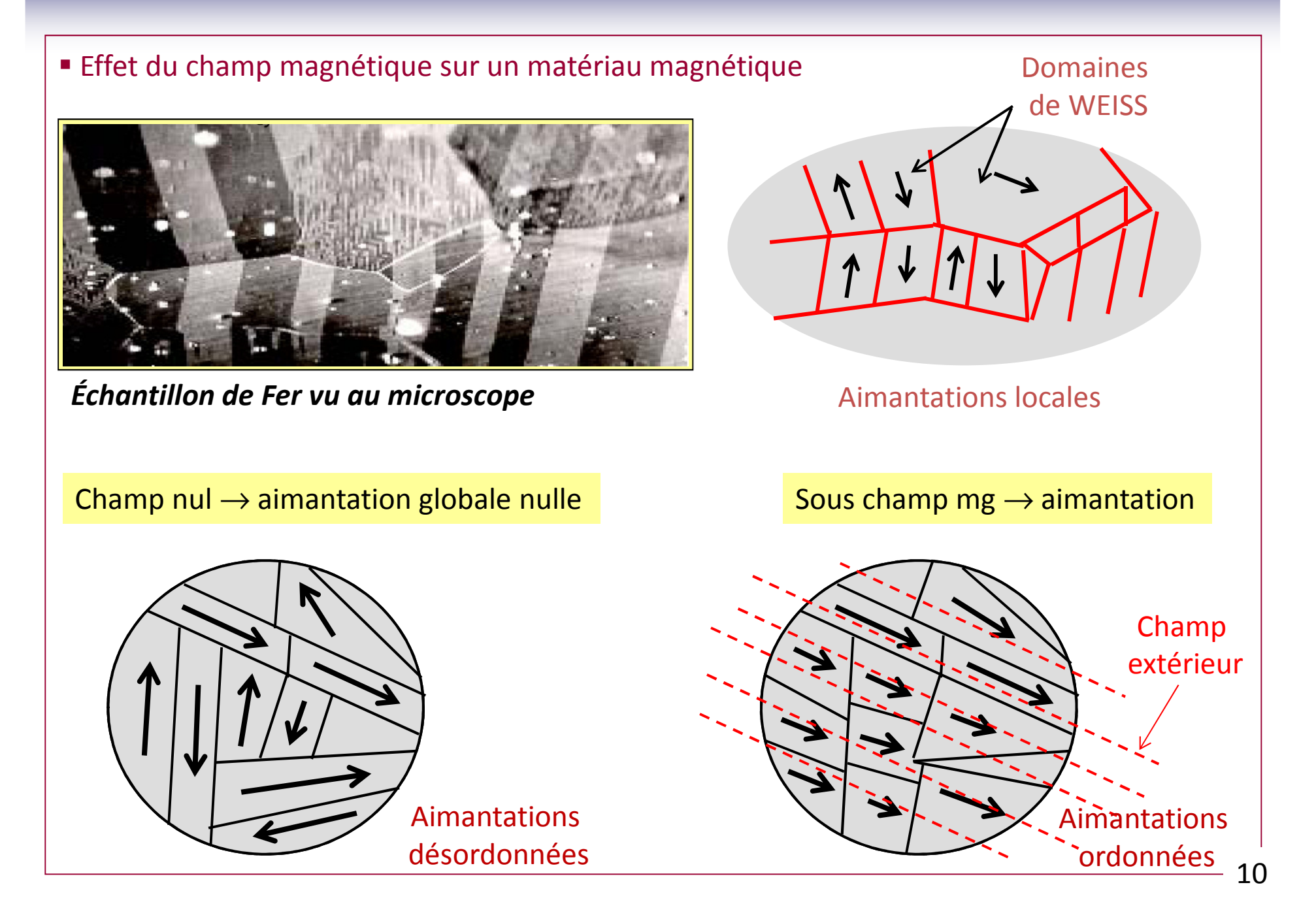

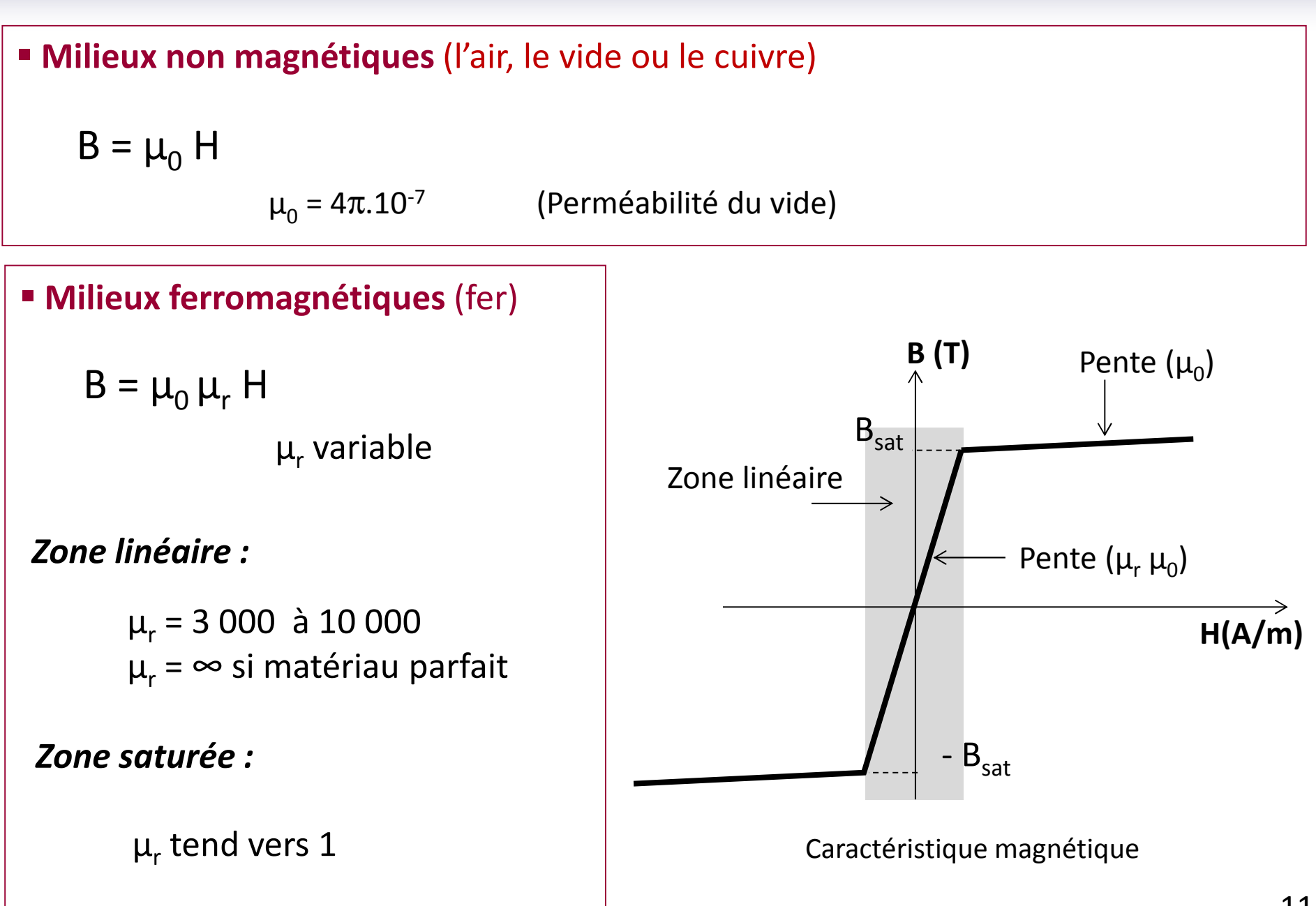

## Les pertes magnétiques en régime variable

Champ magnétique sinusoïdal par exemple

# ■ Cycle d'Hystérésis

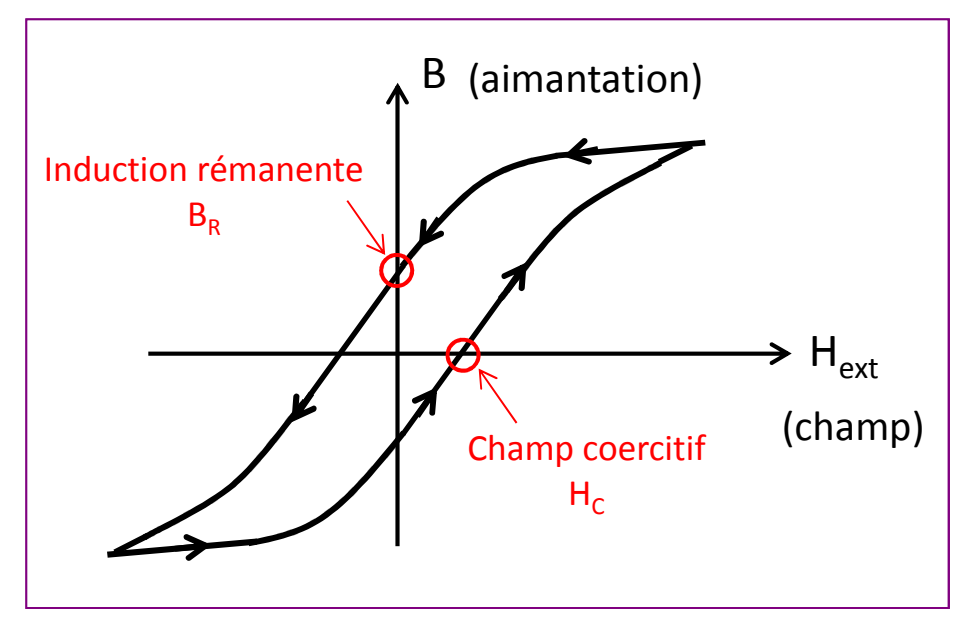

 $\checkmark$  Surface du cycle = pertes en W/m<sup>3</sup>

■ Pertes par Hystérésis Déplacement des parois Pertes par Courants de Foucault variable  $\overline{B}$ 'courants de Foucault

### Exemples illustrant le champ magnétique et l'aimantation produite

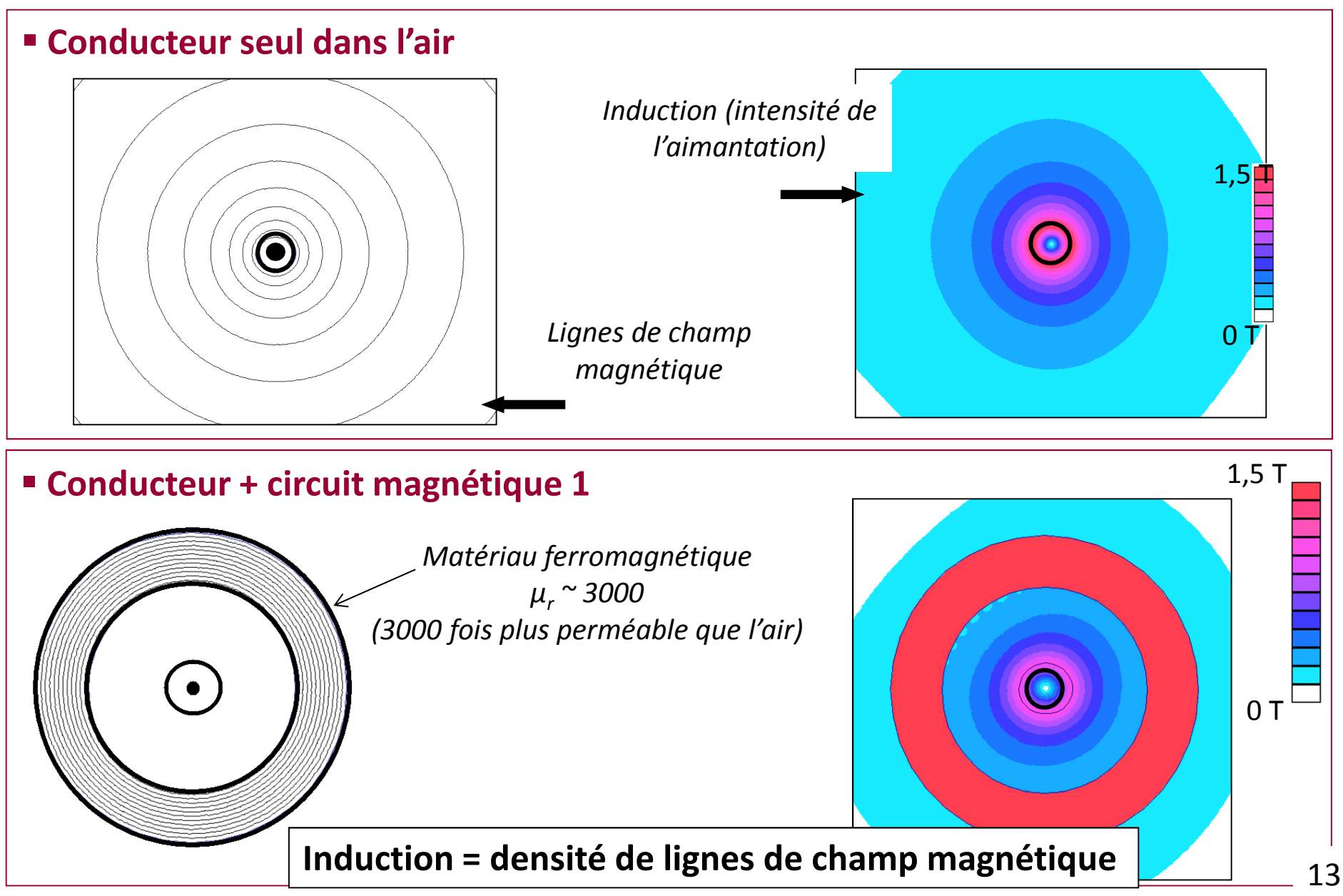

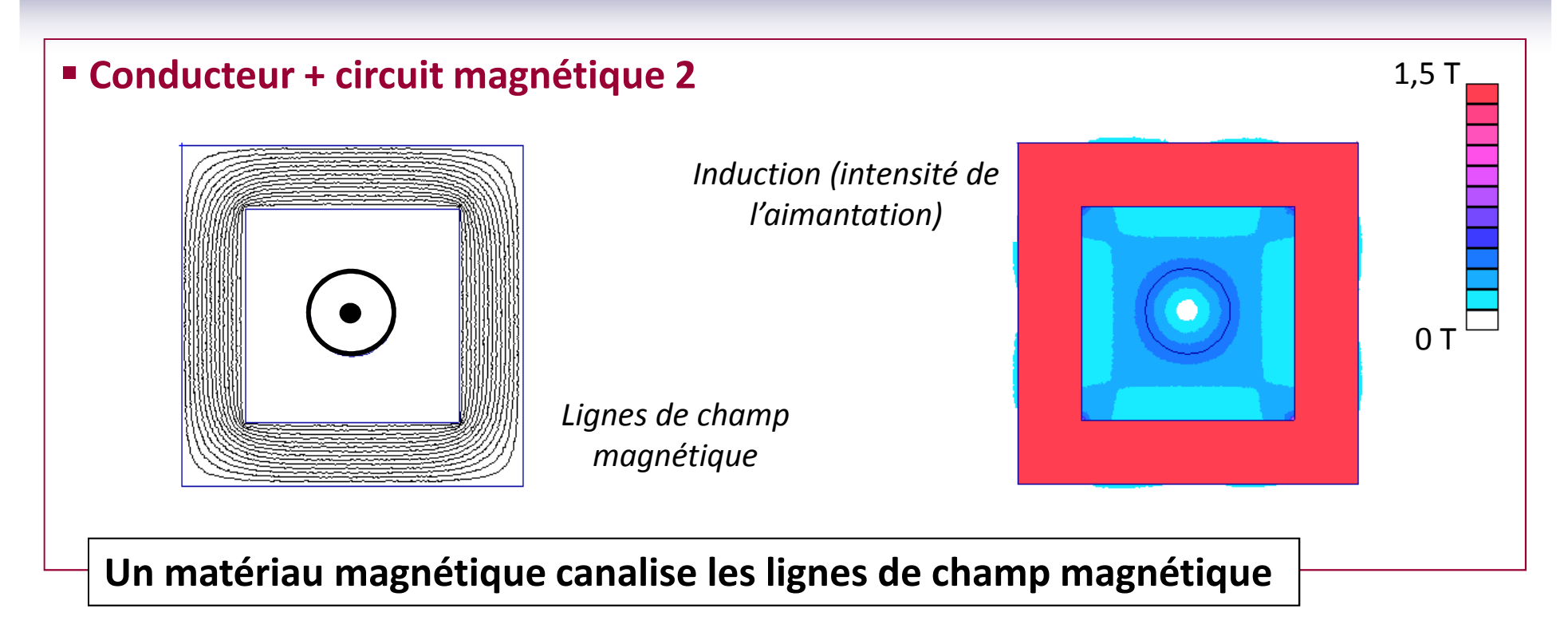

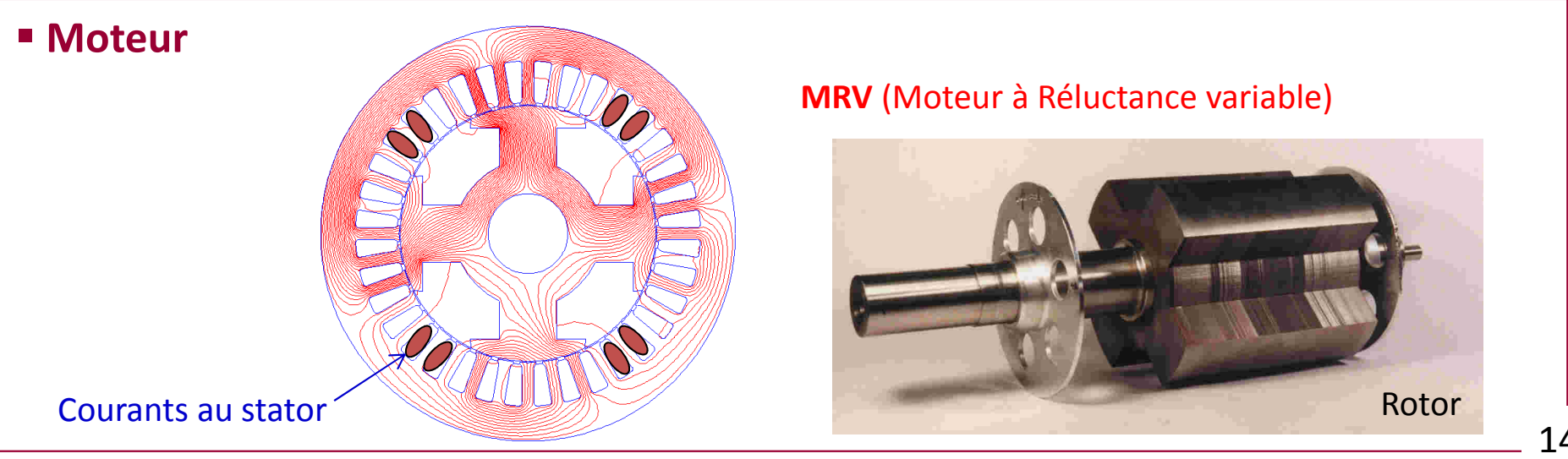

## Théorème d'AMPERE

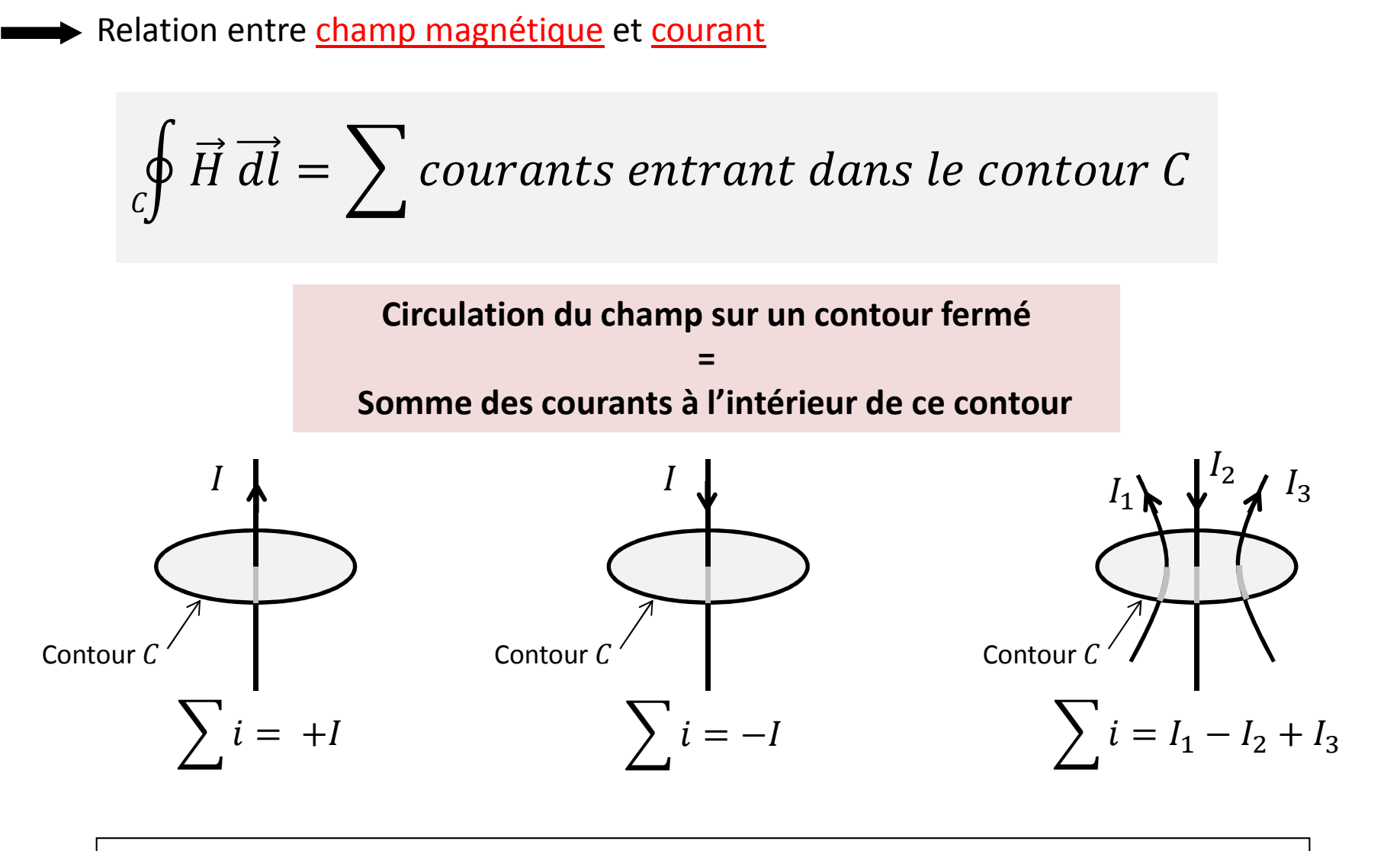

Choisir un contour s'appuyant sur une ligne de champ magnétique

![](_page_15_Figure_1.jpeg)

Définition

\n
$$
\begin{cases}\nW_{mg} = \frac{1}{2} B.H.Vol \\
\omega \\
W_{mg} = \frac{1}{2} \frac{B^2}{\mu} Vol\n\end{cases}
$$

Dans 1 m $^3$  soumis à une induction de 1T,on stocke :

Dans l'air (µ = µ<sub>0</sub>)

\n
$$
W_{mg \ air} = \frac{1}{2\mu_0} = 398 \ kJ
$$
\nDans le fer (µ = µ<sub>r</sub>.µ<sub>0</sub>)

1

 $W_{mg \ air} = \frac{1}{2}$ 

$$
\begin{array}{|c|c|}\n\hline\n\end{array}
$$

 $1 m<sup>3</sup>$ 

Le fer canalise le champ magnétique L'air stocke l'énergie

 $\frac{1}{2 \mu_0 \mu_r} = 0.039 \; kJ$  ( $\mu_r$  = 10 000)

Repère énergétique :

 $1$  kJ =  $1000N \times 1$ m (≈ 100 kg soulevé sur 1m)

![](_page_17_Figure_1.jpeg)

## Le flux magnétique

Flux magnétique (φ) = Somme des inductions sur une surface

![](_page_18_Figure_3.jpeg)

![](_page_18_Figure_4.jpeg)

Si B et ds sont colinéaires

$$
\bullet \quad \varphi = B.S
$$

![](_page_18_Figure_7.jpeg)

19

![](_page_19_Figure_1.jpeg)

## Perméabilité et réluctance des circuits magnétiques

# ■ Matériau magnétique parfait :  $\mu_r = \infty$

![](_page_20_Picture_3.jpeg)

Pas de lignes de champ hors du circuit magnétique

# **• Matériau magnétique mauvais :**  $\mu_r$  **= 3**

![](_page_20_Figure_6.jpeg)

0 T

 $1,5$ 

![](_page_21_Figure_1.jpeg)

## **Analogie électrique/magnétique (Schéma aux réluctances)**

![](_page_22_Figure_2.jpeg)

## Loi de LENZ

![](_page_23_Figure_2.jpeg)

![](_page_23_Figure_3.jpeg)

![](_page_24_Figure_0.jpeg)

### Inductance réelle et Modèle électrique équivalent

![](_page_25_Figure_2.jpeg)

![](_page_26_Figure_1.jpeg)

#### 4. LE TRANSFORMATEUR MONOPHASE

![](_page_27_Figure_2.jpeg)

![](_page_28_Picture_1.jpeg)

Transformateur monophasé :50 Hz, 230V/24 V - 100VA

![](_page_28_Picture_3.jpeg)

Transformateur de poteau 20 kV / 380 V

![](_page_29_Picture_1.jpeg)

Transformateurs réseau400 kV

![](_page_30_Figure_1.jpeg)

### Principe et constitution du transformateur

Symbole :

![](_page_31_Figure_3.jpeg)

Rapport de transformation :

$$
m = \frac{V_{20}}{V_1} = \frac{n_2}{n_1}
$$

 $\bm{\mathsf{V}}_{\mathsf{20}}$  : tension secondaire mesurée à vide  $n_1$  : nombre de spires au primaire  $\mathsf{n}_\mathsf{2}$  : nombre de spires au secondaire

Empilement de tôles

![](_page_31_Figure_8.jpeg)

![](_page_31_Figure_9.jpeg)

## Transformateur parfait

# Hypothèses :

## Fuites magnétiques nulles

 $\rightarrow$  pas de lignes de champ hors du circuit magnétique

## Pas de pertes par effet Joule

- $\rightarrow$  Résistances des bobinages nulles (R<sub>1</sub> = R<sub>2</sub> = 0)
- $\rightarrow$  pertes dans le fer nulles (Hystérésis et courants de Foucault)

# Expression du flux dans le circuit magnétique :

![](_page_32_Figure_9.jpeg)

Rapport de transformation en tension :

$$
\begin{cases}\nv_1(t) = n_1 \frac{d\varphi(t)}{dt} & \longrightarrow & \frac{V_2}{V_1} = \frac{n_2}{n_1} = m \\
v_2(t) = n_2 \frac{d\varphi(t)}{dt} & \n\end{cases}
$$

m peut être positif ou négatif selon les conventions et fléchages

# Rapport de transformation en courant :

→ Théorème d'Ampère

$$
\oint_C \vec{H} \, \vec{dl} = \sum \, \text{counts} \, \text{entrants} \, \text{dans} \, C
$$
\n
$$
H_{\text{fer}} \, l_{\text{fer}} \qquad n_1 \, l_1 - n_2 \, l_2
$$

#### Contour C (longueur  $I_{\text{fer}}$ )

![](_page_33_Figure_8.jpeg)

 $\rightarrow$  Transformateur parfait :  $\frac{1}{2}$   $H_{fer} =$  $B_{fer}$  $\mu_0\mu_r$  $= 0$  $1<sub>1</sub>$  $I<sub>2</sub>$ = $n_2$  $n_1$  $=$   $m$ 34  $\mathsf{L}_\mu$ 

# **Transformateur réel (avec pertes)**

# **Modèle de STEINMETZ:**

2 flux (flux principal + flux de fuites)  $\rightarrow$  2 inductances Pertes cuivre (bobinages 1 et  $2$ ) + pertes fer

 $\rightarrow$  3 résistances

![](_page_34_Figure_6.jpeg)

 $\ell_{f1}, \ell_{f2}$ : inductances de fuites primaires et secondaires

![](_page_34_Figure_8.jpeg)

![](_page_34_Figure_9.jpeg)

- **Hypothèse de Kapp et modèle simplifié:** 
	- → **Hypothèse de Kapp**

Chute de tension dans R $_1$  et  $\boldsymbol{\ell}_{\mathsf{f1}}$  négligeable devant V $_1$ 

→ **Modèle simplifié**

![](_page_35_Figure_5.jpeg)

## **Essais**

![](_page_36_Figure_2.jpeg)

![](_page_37_Figure_1.jpeg)

# **Essai en Court-Circuit :**

![](_page_38_Figure_2.jpeg)

![](_page_39_Figure_1.jpeg)